# Assimilative Real-Time Mapping of the F2 Peak UsingElastic Linear Optimization (ELO) Method

Xueqin Huang<sup>1</sup>, Bodo Reinisch<sup>1,2</sup>, Ivan Galkin<sup>2</sup> and Dieter Bilitza<sup>3</sup>

 $^1$ Lowell Digisonde International,  $^2$ University of Massachusetts Lowell, <sup>3</sup>George Mason University

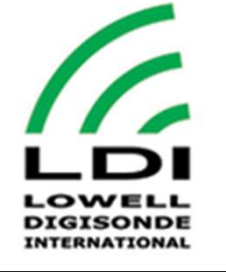

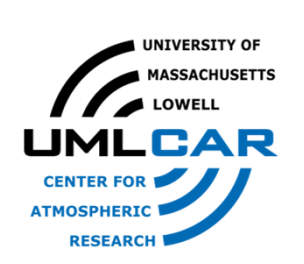

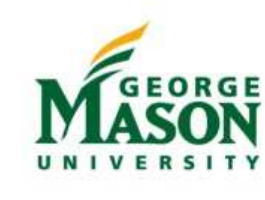

RT-IRI Task Force Meeting

Lowell, May 19, 2014

# **Outline**

- Review of the CCIR/URSI mapping technique of the F2 layer peak. The medians of foF2 is a function of latitude ( $\lambda$ ), longitude ( $\varphi$ ), and universal time (*t*), expanded in a series with 988 coefficients.
	- How is the expansion done?
	- What are the meaning of the coefficients?
- Mapping in real time and the Elastic Linear Optimization (ELO) Method.
	- $\bullet$ Applied to the measured data for any given time.
	- $\bullet$  ELO method – to adjust the coefficients to do real time mapping.
- Examples.
- •Discussion.

# Review of the CCIR/URSI Mapping Technique

- • The IRI electron density profile is one of the best available global ionospheric density models, but it is a monthly median model.
- The peak density and height of the F2 layer are the most important parameters.
- Review of the current CCIR mapping technique: The median of  $f \circ F2$  is a function of universal time  $(t)$ , latitude ( $\lambda$ ), longitude ( $\varphi$ ), and sunspot number ( $R$ ), and it is expanded in the form of series based on physical understanding and synoptic studies [Jones and Gallet, 1965].

 $f \circ F2 = f \circ F2(t, \lambda, \varphi, R)$ 

# Review of the CCIR/URSI Mapping Technique-- Diurnal Variation

• Time dependence:

Solar control  $\Rightarrow$  Diurnal variation

$$
foF2 = a_0(\lambda, \varphi, R) + \sum_{i=1}^{I} \left[ a_{2i-1}(\lambda, \varphi, R) \sin(iT) + a_{2i}(\lambda, \varphi, R) \cos(iT) \right] \tag{1}
$$

t = universal time, hour of day,  $0 \le t \le 24$ 

$$
T = 15t - 180 \text{ (degrees)}: \begin{cases} T = 0, \text{ at noon time, } t = 12\\ T = 180, \text{ at midnight, } t = 24 \end{cases}
$$

# Review of the CCIR/URSI Mapping Technique-- Locational Variation

- Geographic location dependence:
	- $-$  Solar control  $\Rightarrow$  Location variations

$$
a_{i}(\lambda, \varphi, R) = b_{i,0} + \sum_{j=1}^{J} \Big[ b_{i,j} \cos(j\varphi) + c_{i,j} \sin(j\varphi) \Big] \cos^{j} \lambda, \quad i = 0, 1, 2, ..., 2I \quad (2a)
$$
  

$$
\begin{cases} a_{0}(\lambda, \varphi, R) = b_{0,0} + \sum_{j=1}^{J} \Big[ b_{0,j} \cos(j\varphi) + c_{0,j} \sin(j\varphi) \Big] \cos^{j} \lambda \\ a_{2i-1}(\lambda, \varphi, R) = b_{2i-1,0} + \sum_{j=1}^{J} \Big[ b_{2i-1,j} \cos(j\varphi) + c_{2i-1,j} \sin(j\varphi) \Big] \cos^{j} \lambda \qquad (2b)
$$
  

$$
a_{2i}(\lambda, \varphi, R) = b_{2i,0} + \sum_{j=1}^{J} \Big[ b_{2i,j} \cos(j\varphi) + c_{2i,j} \sin(j\varphi) \Big] \cos^{j} \lambda \end{cases}
$$

# Review of the CCIR/URSI Mapping Technique

• Replacing  $a_i(\lambda, \varphi)$  by equation (2b),

 $\left\{b_{2i,0}+\sum_{j=1}^{J}\left|\frac{b_{2i,j}}{c_{2i,j}}\right|\right\}$ 

 $b_{\alpha+\alpha}$  + >

 $i=1$  + C

=

 $_{i,0}$  +  $\sum_{j=1}$   $\begin{cases} 0 & 2i,j \ \end{cases}$  +  $c_{2i,j}$ 

b

 $\begin{array}{c|c|c|c} i=1 & & J & b_{2i} \end{array}$ 

 $\big|+\big\{b_{2i,0}+\sum\limits_{i\in\mathbb{Z}}$ 

$$
foF2 = a_0(\lambda, \varphi, R) + \sum_{i=1}^{I} [a_{2i-1}(\lambda, \varphi, R) \sin(iT) + a_{2i}(\lambda, \varphi, R) \cos(iT)] \quad (1)
$$
  
\n
$$
a_i(\lambda, \varphi, R) = b_{i,0} + \sum_{j=1}^{J} [b_{i,j} \cos(j\varphi) + c_{i,j} \sin(j\varphi)] \cos^j \lambda, \quad i = 0, 1, 2, ..., 2I \quad (2a)
$$
  
\n
$$
foF2 = b_{0,0} + \sum_{j=1}^{J} [b_{0,j} \cos(j\varphi) \cos^j \lambda + c_{0,j} \sin(j\varphi) \cos^j \lambda]
$$
  
\n
$$
+ \sum_{j=1}^{J} \left\{ b_{2i-1,0} + \sum_{j=1}^{J} \left[ b_{2i-1,j} \cos(j\varphi) \cos^j \lambda \right] \sin(iT) + \sum_{j=1}^{J} \left[ c_{2i-1,j} \sin(j\varphi) \cos^j \lambda \right] \sin(iT) \right\}
$$
 (3)

 $\cos(j\varphi) \cos$ 

 $\left[\left[\begin{array}{cc} J \\ J \end{array}\right] \left[b_{2i,j}\cos(j\varphi)\cos^j\lambda\right]\right]$ 

 $+ \left\{ b_{2i,0} + \sum_{i=1}^{5} \left| \frac{\nu_{2i,j} \cos(j\varphi) \cos \pi}{\sin(j\varphi) \cos^j \varphi} \right| \right\} \cos(iT)$ 

 $\left[\begin{array}{c} \begin{pmatrix} 0 & 0 \\ 0 & 0 \end{pmatrix} \end{array} \begin{array}{c} \mathcal{L}_{2i,j} \end{array} \sin(j\varphi) \cos^j \lambda \end{array} \right]$ 

 $\cosh(T)$ 

 $\sin(j\varphi)\cos^j\lambda$  ||

 $j\varphi$ )  $\cos^3 \lambda$   $\cos(iT)$ 

 $j\varphi)$ cos'  $\lambda$  ||

j

j

 $\varphi)$  cos<sup>1</sup>  $\lambda$ 

 $\varphi)$ cos'  $\lambda$ 

#### Review of the CCIR/URSI Mapping Technique--Geomagnetic Correction

- Location dependence:
	- Symmetrical about the geographic equator? No.
	- Why not using the geomagnetic coordinates?
		- If using geomagnetic coordinates instead of geographic coordinates, more terms are required to describe sun rising and setting features.
		- The geomagnetic coordinates change from one year to another.
- It needs geomagnetic location correction.

$$
b_{0,0} = \sum_{k=0}^{K(0)} U_{0,0,k} \sin^k \chi, b_{2i-1,0} = \sum_{k=0}^{K(0)} U_{2i-1,0,k} \sin^k \chi, b_{2i,0} = \sum_{k=0}^{K(0)} U_{2i,0,k} \sin^k \chi, (i = 1, 2, ..., I)
$$
  
\n
$$
b_{0,j} = \sum_{k=0}^{K(j)} U_{0,j,2k} \sin^k \chi, c_{0,j} = \sum_{k=0}^{K(j)} U_{0,j,2k+1} \sin^k \chi, (j = 1, 2, ..., J)
$$
  
\n
$$
\begin{cases}\nb_{2i-1,j} = \sum_{k=0}^{K(j)} U_{2i-1,j,2k} \sin^k \chi, b_{2i,j} = \sum_{k=0}^{K(j)} U_{2i,j,2k} \sin^k \chi \\ c_{2i-1,j} = \sum_{k=0}^{K(j)} U_{2i-1,j,2k+1} \sin^k \chi, c_{2i,j} = \sum_{k=0}^{K(j)} U_{2i,j,2k+1} \sin^k \chi \end{cases} (4)
$$

#### Review of the CCIR/URSI Mapping Technique

0,0, 0, ,2 0, ,2 12 1,0, 2 ,0(0) ( )0 1 0(0)1 0,2 1, ,2 <sup>2</sup> , ,<sup>2</sup> sin cos( )cos sin( )cos sin sin( ) cos( ) sinsin( )cos( ) cos co2s( )cos(k j k j ki kK K j Jk j j <sup>k</sup> k j kI <sup>K</sup>ki kji ki j k <sup>i</sup> j <sup>k</sup> j jiT iTiT jf U U UU UUFU iT <sup>j</sup> o <sup>χ</sup> <sup>ϕ</sup> <sup>λ</sup> <sup>ϕ</sup> <sup>λ</sup> <sup>χ</sup>χϕ λ ϕ= <sup>=</sup> <sup>=</sup> + <sup>=</sup> <sup>=</sup> + + + =+++∑ ∑ ∑∑ ∑( )1 1 0 2 1, ,2 1 <sup>2</sup> , ,<sup>2</sup> <sup>1</sup> )cos sinsin( )sin( )cos cos( )sin( )cosji j k <sup>i</sup> j <sup>k</sup> I J <sup>K</sup> j kj <sup>j</sup> <sup>i</sup> <sup>j</sup> <sup>k</sup> <sup>U</sup> <sup>U</sup> iT <sup>j</sup> iT <sup>j</sup> λχ= <sup>=</sup> <sup>=</sup> <sup>−</sup> <sup>+</sup> <sup>ϕ</sup> <sup>λ</sup> <sup>ϕ</sup> <sup>λ</sup> <sup>+</sup> + <sup>+</sup> ∑∑ <sup>∑</sup>

Note:  $(1)$  A set of The coefficients for a month is a 3-dimensional uneven array.

 $U(i, j, k), i \in [0, 2I], j \in [0, J], k \in [0, 2K + 1]$  $I = 6,$   $J = 8,$ 

 $K(j)$  is a set of integers depending on j:

0, 1, 2, 3, 4, 5, 6, 7, 8, ...  $(j = 11, 11, 8, 4, 1,$ j  $K(j)$ = $=$  11, 11, 8, 4, 1, 0, 0, 0, 0, ...  $\begin{cases} \end{cases}$ 

(2)  $U(i, j, k)$ : index i to give the diurnal variation

index  $j$  to give the geographic location variation index  $k$  to give the geomagnetic correction

 (3) The coefficients are given for 12 months and normalized withthe sunspot number  $R = 0$  and  $R = 100$ .

(4) 
$$
\sum N_j = 12 + 24 + 18 + 10 + 4 + 2 + 2 + 2 + 2 = 76
$$
  
Total number of coefficients =  $13 \times 76 = 988$ .

#### Basic Formula

$$
for 2(t, \varphi, \lambda, \chi) = \sum_{k=0}^{K(0)} G_{0k}(\lambda, \chi) \left[ U_{0,0,k} + \sum_{i=1}^{J} \left( U_{2i-1,0,k} \sin(iT) \atop{+U_{2i,0,k} \cos(iT)} \right) \right] + \sum_{j=1}^{J} \sum_{k=0}^{K(j)} \left[ G_{jk}(\lambda, \chi) \cos(j\varphi) \left[ U_{0,j,2k} + \sum_{i=1}^{J} \left( U_{2i-1,j,2k} \sin(iT) \atop{+U_{2i,j,2k} \cos(iT)} \right) \right] \right]
$$

where  $G_{jk}(\lambda, \chi) = \cos^j \lambda \sin^k \chi$  and  $\{U_{i,j,k}\}\)$  is a set of CCIR/URSI coefficients for a month.  $G_{jk}(\lambda, \chi) = \cos^j \lambda \sin^k \chi$  and  $\{U_{i,j,k}\}$ 

This is the formulae system used in the current IRI program  $\sum_{0,k} + \sum_{i} \sum_{i} \left[ G_{jk}(\lambda, \chi) \Big(D_{j,2k} \cos(j\varphi) + D_{j,2k+1} \sin(j\varphi)\Big) \right]$ 2 1,0, 0, 0,0, 1 <sup>2</sup> ,<sup>0</sup>,(0)  $J K(j)$  $\sum_{0}$   $\bigcup_{k=0}$   $\bigcup_{k=0}$   $\bigcup_{j=1}$   $\bigcup_{k=0}$  $\begin{aligned} \frac{\sin(iT)}{j} &= 0; \ k = 0,1,2,..K(j) \end{aligned}$  $cos(iT)$   $\int$   $\frac{1}{2}$   $\int$   $\frac{1}{2}$   $\int$   $\frac{1}{2}$   $\int$   $\frac{1}{2}$   $\int$   $\frac{1}{2}$   $\int$   $\frac{1}{2}$   $\int$   $\frac{1}{2}$   $\int$   $\frac{1}{2}$   $\int$   $\frac{1}{2}$   $\int$   $\frac{1}{2}$   $\int$   $\frac{1}{2}$   $\int$   $\frac{1}{2}$   $\int$   $\frac{1}{2}$   $\int$   $\frac{1}{2}$   $\int$  $(\lambda, \chi)D_{0,k}+\sum_i\sum\left[ \, G_{jk}(\lambda, \chi)\big(D_{j,2k}\cos(j\varphi)+D_{j,2k+1}\sin\varphi\big)\right]$  $2 = \sum G_{0k}(\lambda, \chi) D_{0,k} + \sum \sum \big| G_{jk}(\lambda, \chi) (D_{j,2k} \cos(j\varphi) + D_{j,2k+1} \sin(j\varphi)) \big|$  $G_{jk}(\lambda, \chi) = \cos^j \lambda \sin^k \chi$  $K(0)$   $J K(j)$  $\sum_{k=0}$   $\bigcup_{k=0}$   $\bigcup_{k=0}$   $\bigcup_{j=1}^{\infty}$   $\bigcup_{k=0}^{\infty}$   $\bigcup_{k=0}^{\infty}$   $\bigcup_{k=0}^{\infty}$   $\bigcup_{k=0}^{\infty}$   $\bigcup_{k=0}^{\infty}$   $\bigcup_{k=0}^{\infty}$   $\bigcup_{k=0}^{\infty}$   $\bigcup_{k=0}^{\infty}$   $\bigcup_{k=0}^{\infty}$   $\bigcup_{k=0}^{\infty}$   $\bigcup_{k=0}^{\infty$  $\sum_{k=1}^{k} U_{0,0,k} + \sum_{i=1}^{I} \left( \frac{U_{2i-1,0,k}}{+U_{2i,0,k}} \right)$  $G_{0k}(\lambda, \chi)D_{0,k} + \sum_{i=1}^{k} \sum_{k=0}^{k} \Big[ G_{jk}(\lambda, \chi) \big(D_{j,2k} \cos(j\varphi) + D_{j,2k+1} \sin(j\varphi) \Big]$  $U_{\alpha i \alpha j}$  sin(iT)  $D_{0,k} = U_{0,0,k} + \sum_{i=1}^{\infty} \left| \frac{2i}{t} I_{0,0,k}^{(i)} \cos(iT) \right|, \quad j = 0; \ k = 0,1,2,..K$  $\bm{F}$  $U_{\text{SUSY}}$  cos(iT)  $\left| \begin{array}{c} j = 0; k = 0, 1, 2,..K(j) \end{array} \right|$  $f \circ F2 = \sum_{k=0} G_{0k}(\lambda, \chi) D_{0,k} + \sum_{j=1} \sum_{k=0} [G_{jk}(\lambda, \chi) (D_{j,2k} \cos(j\varphi) + D_{j,2k+1} \sin(j\varphi)]$  $\int_{-1}^{k} \chi$ <br>-  $\int_{-1,0,k}^{k} \sin(iT)$ +  $= U_{0,0,k} + \sum_{i=1}^{I} \left( \frac{U_{2i-1,0,k} \sin(iT)}{+ U_{2i,0,k} \cos(iT)} \right), \quad j=0; \; k=0$  $=\sum_{k=0}^{+\infty} G_{0k}(\lambda, \chi)D_{0,k} + \sum_{i=1}^{+\infty}\sum_{k=0}^{+\infty} \left[ G_{jk}(\lambda, \chi)\Big(D_{j,2k}\cos(j\varphi) + D_{j,2k+1}\sin(j\varphi)\Big)\right]$  $=\sum_{k=0} G_{0k}(\lambda,\chi)D_{0,k}+\sum_{k=1} \sum_{k=0}$ ∑ $L_{2k} = U_{0,j,2k} + \sum_{i=1}^{\infty} \begin{bmatrix} 0 & 2i-1,j,2 \\ +U_{2i,j,2} & \end{bmatrix}$  $L_{2k+1} = U_{0,j,2k+1} + \sum_{i=1}^{k} \begin{bmatrix} 2i-1,j,2k+1 \ +U_{2i,j,2k+1} \end{bmatrix}$  $\begin{aligned} \sin(iT) \\ \sin(kT) \end{aligned}$ ,  $j = 1, 2, \dots J; k = 0, 1, 2, \dots K(j)$  cos( )  $\begin{aligned} \sin(iT) \\ \sin(kT) \end{aligned}$ ,  $j = 1, 2, \dots J; k = 0, 1, 2, \dots K(j)$  $\sum_{i=1}^{k} \begin{bmatrix} 0_{2i-1,j,2k+1} \sinh(iT) \\ +U_{2i,j,2k+1} \cos(iT) \end{bmatrix}, \quad j=1,2,...J; k=0,1,2,..K(j)$  $U_{j,2k} = U_{0,j,2k} + \sum_{i=1}^{I} \begin{pmatrix} U_{2i-1,j,2k} \\ +U_{2i,j,2k} \end{pmatrix}$  $U_{j,2k+1} = U_{0,j,2k+1} + \sum_{i=1}^{I_i} \left( \frac{U_{2i-1,j,2k-1}}{U_{2i,j,2k-1}} \right)$  $U_{\gamma_1}$  is sin(iT)  $D_{j,2k} = U_{0,j,2k} + \sum_{i=1}^{n} \left( \frac{1}{i} L_{j,1,2k} \cos(iT) \right), \quad j = 1,2,...J; \ k = 0,1,2,..K(j)$  $U_{\alpha_1}$  is a in sin(iT)  $D_{j,2k} = U_{0,j,2k} + \sum_{i=1}^{I} \left( \frac{U_{2i-1,j,2k} \sin(iT)}{+U_{2i,j,2k} \cos(iT)} \right), \quad j = 1, 2, ...J; \ k = 0, 1, 2, ...K(j)$ <br>  $D_{j,2k+1} = U_{0,j,2k+1} + \sum_{i=1}^{I} \left( \frac{U_{2i-1,j,2k+1} \sin(iT)}{+U_{2i,j,2k+1} \cos(iT)} \right), \quad j = 1, 2, ...J; \ k = 0, 1, 2, ...K(j)$ 

#### Data structure of coefficients

2 1, ,20, ,2 (0) 1 <sup>2</sup> , ,<sup>2</sup> 2 1,0,0,0,0 1 <sup>2</sup> ,0, <sup>2</sup> 1, ,<sup>2</sup> <sup>1</sup>0, ,2 1sin( ) cos( )cos sinsin( ) cos( ) <sup>2</sup> sincos( ) sinsin( )cos sinI <sup>i</sup> j k j kj kK <sup>I</sup> i <sup>i</sup> j k i k kkk i i k <sup>i</sup> j k j kj kU iTj UU iT <sup>U</sup> iT foF U U iTUj Uϕ λ χχϕ λ χ = + + <sup>+</sup> <sup>+</sup> <sup>=</sup> + + + + +∑∑ ∑( )1 01 <sup>2</sup> , ,<sup>2</sup> <sup>1</sup>( )cos( )0, 1, 2, 3, 4, 5, 6, 7, 8 (0, ), 6; (0, ), 8; (0, ( ), ( ) 11, 11, 8, 4, 1, 0, 0, 0, 0J <sup>K</sup> j I j ki <sup>i</sup> j kiTU iTj i I I j J J k K j K j = <sup>+</sup> <sup>+</sup> <sup>=</sup> = <sup>=</sup> <sup>=</sup> <sup>=</sup> <sup>=</sup> <sup>=</sup> ∑ ∑∑

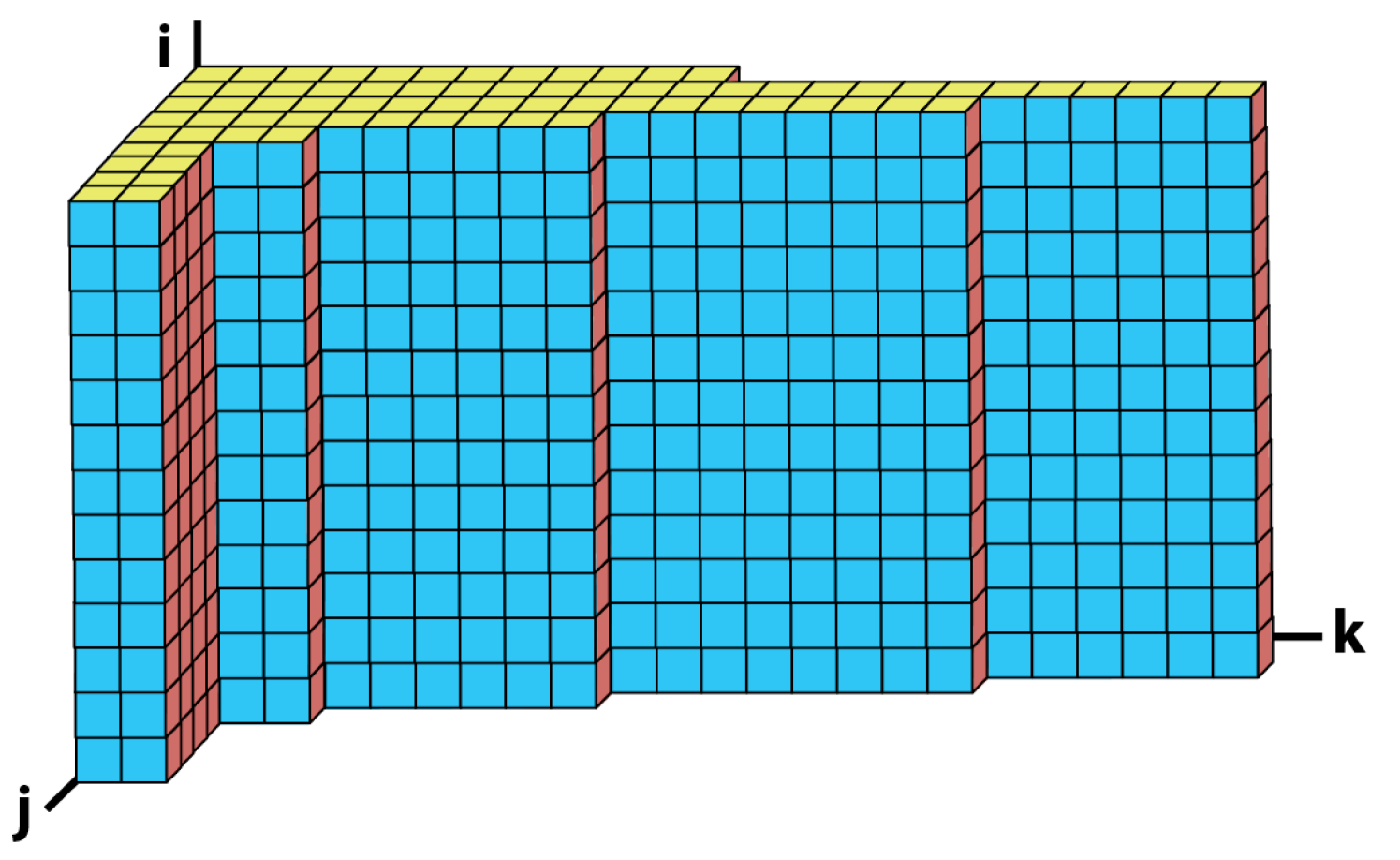

#### Examples of Numerical Mapping foF2

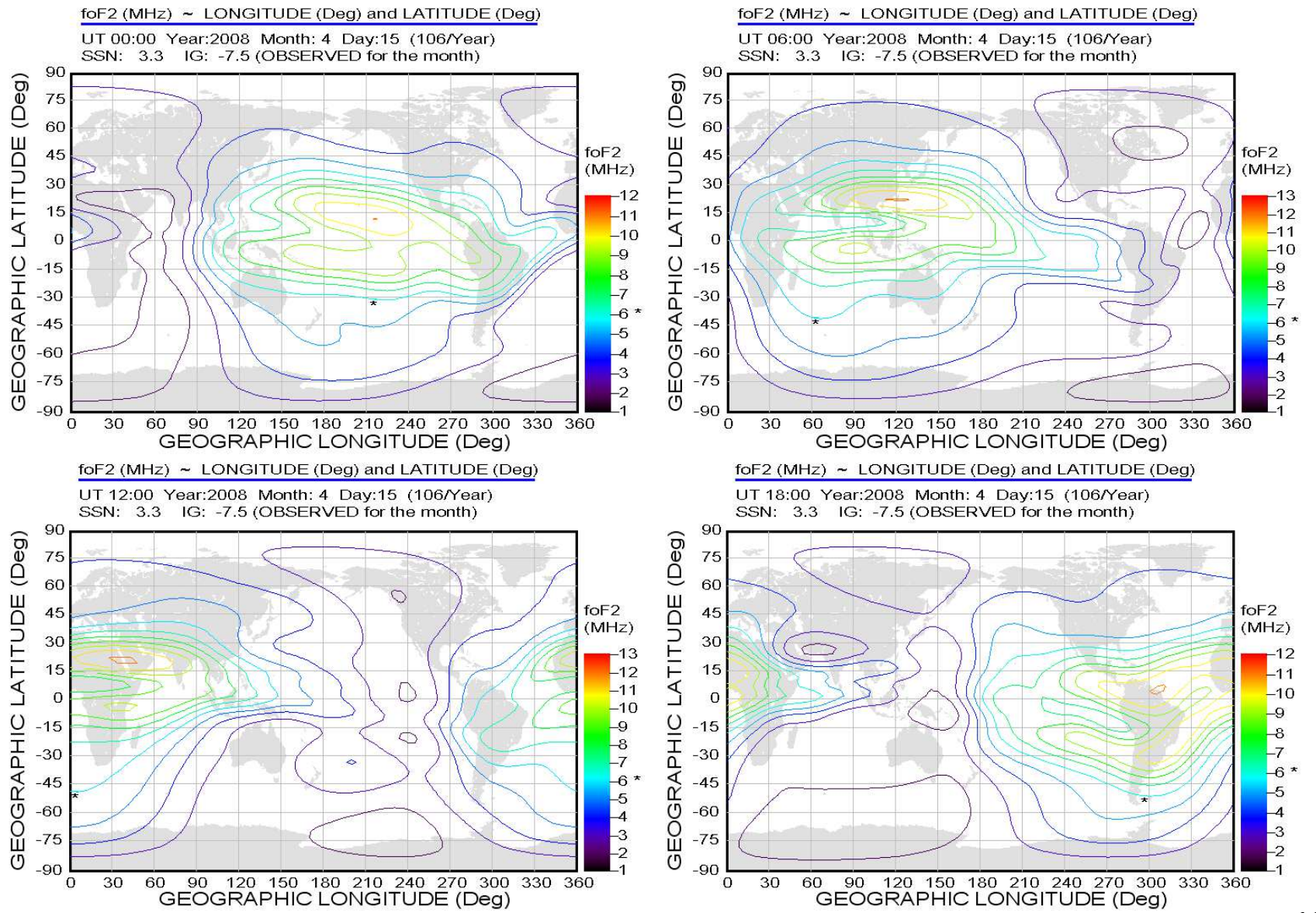

### Adjusting the coefficients

$$
\begin{bmatrix}\nfor 2 = \sum_{k=0}^{K} U_{0,0,k} \sin^k \chi + \sum_{j=1}^{J} \sum_{k=0}^{K} \left[ U_{0,j,2k} \cos(j\varphi) \cos^j \lambda + U_{0,j,2k+1} \sin(j\varphi) \cos^j \lambda \right] \sin^k \chi \\
+ \sum_{i=1}^{J} \sum_{k=0}^{K} \left[ U_{2i-1,0,k} \sin(iT) + U_{2i,0,k} \cos(iT) \right] \sin^k \chi \\
+ \sum_{i=1}^{J} \sum_{j=1}^{K} \sum_{k=0}^{K} \left[ U_{2i-1,j,2k} \sin(iT) \cos(j\varphi) \cos^j \lambda + U_{2i,j,2k} \cos(iT) \cos(j\varphi) \cos^j \lambda \right. \\
+ \sum_{i=1}^{J} \sum_{j=1}^{K} \sum_{k=0}^{K} \left[ U_{2i-1,j,2k+1} \sin(iT) \sin(j\varphi) \cos^j \lambda + U_{2i,j,2k+1} \cos(iT) \sin(j\varphi) \cos^j \lambda \right] \sin^k \chi \\
K = \max \{ K(j), j = 0, J \}\n\end{bmatrix}
$$

- The method to be developed:
	- $\bullet$ The summation for (I, j, k) can be exchanged.
	- $\bullet$ Basic idea: Adjust coefficients.
	- $\bullet$ Using the mathematical tool: Elastic Linear Optimization (ELO).

# Extension of the index ranges

$$
f \circ F2 = \sum_{k=0}^{K(0)} \sin^k \chi \left[ U_{0,0,k} + \sum_{i=1}^I \left( U_{2i-1,0,k} \sin(iT) + U_{2i,0,k} \cos(iT) \right) \right]
$$
  
+ 
$$
\sum_{j=1}^J \sum_{k=0}^{K(j)} \left[ \cos(j\varphi) \cos^j \lambda \sin^k \chi \left[ U_{0,j,2k} + \sum_{i=1}^I \left( U_{2i-1,j,2k} \sin(iT) + U_{2i,j,2k} \cos(iT) \right) \right] + \sin(j\varphi) \cos^j \lambda \sin^k \chi \left[ U_{0,j,2k+1} + \sum_{i=1}^I \left( U_{2i-1,j,2k+1} \sin(iT) + U_{2i,j,2k+1} \cos(iT) \right) \right] \right]
$$

Extend the index k to a constant K,  $K = MAX \{K(j), j \in [0, J]\}$  and fill zeroes in all the extended elements  $= MAX \{K(T), T \in \mathbb{R}\}$ 

$$
\begin{bmatrix}\nU_{2i-1,j,2k} = 0 \\
U_{2i-1,j,2k+1} = 0\n\end{bmatrix}\n\text{ for }\n\begin{cases}\ni \in [1, I] \\
j \in [0, J] \\
k > K(j)\n\end{cases};\n\begin{cases}\nU_{2i,j,2k} = 0 \\
U_{2i,j,2k+1} = 0\n\end{cases}\n\text{ for }\n\begin{cases}\ni \in [0, I] \\
j \in [0, J] \\
k > K(j)\n\end{cases}
$$
\n
$$
\text{ for } 2 = \sum_{i=1}^{K} \sin^k \chi \left[ U_{0,0,k} + \sum_{i=1}^{I} \left( U_{2i-1,0,k} \sin(iT) \right) \right]
$$

$$
f \circ F2 = \sum_{k=0}^{K} \sin^{k} \chi \left[ U_{0,0,k} + \sum_{i=1}^{I} \left( \frac{U_{2i-1,0,k} \sin(iT)}{U_{2i,0,k} \cos(iT)} \right) \right]
$$
  
+ 
$$
\sum_{j=1}^{J} \sum_{k=0}^{K} \left[ U_{0,j,2k} \cos(j\varphi) \cos^{j} \lambda \sin^{k} \chi \right] + \sum_{j=1}^{J} \sum_{k=0}^{K} \left[ \cos(j\varphi) \cos^{j} \lambda \sin^{k} \chi \sum_{i=1}^{I} \left( \frac{U_{2i-1,j,2k} \sin(iT)}{U_{2i,j,2k} \cos(iT)} \right) \right]
$$
  
+ 
$$
\sum_{j=1}^{J} \sum_{k=0}^{K} \left[ U_{0,j,2k+1} \sin(j\varphi) \cos^{j} \lambda \sin^{k} \chi \right] + \sum_{j=1}^{J} \sum_{k=0}^{K} \left[ \cos(j\varphi) \cos^{j} \lambda \sin^{k} \chi \sum_{i=1}^{I} \left( \frac{U_{2i-1,j,2k+1} \sin(iT)}{U_{2i,j,2k+1} \cos(iT)} \right) \right]
$$

#### Data structure of the extended coefficients

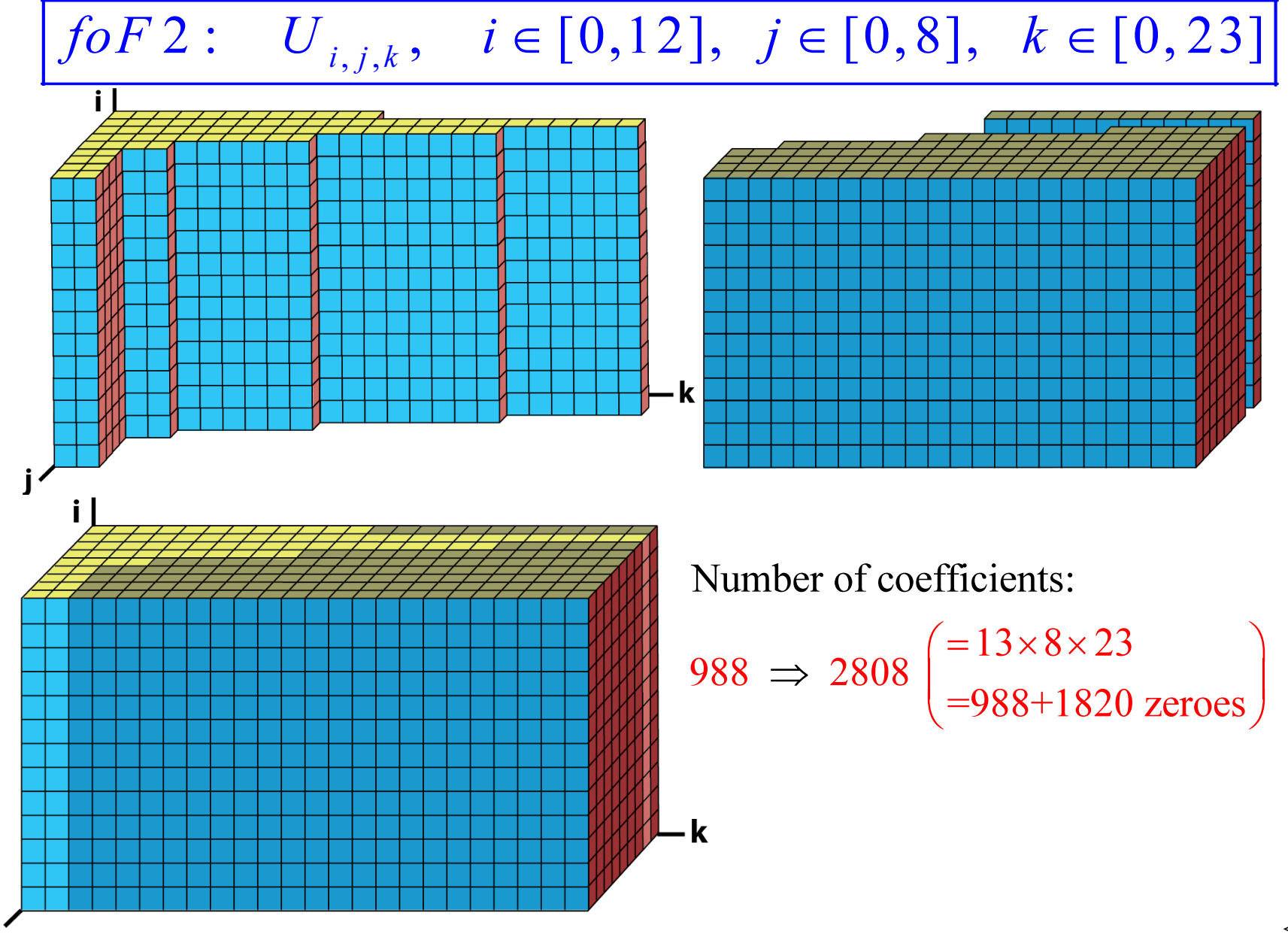

**Initial coefficients (1)**  
\n
$$
f \circ F2 = a_0(\varphi, \lambda, \chi) + \sum_{i=1}^{l} [a_{2i-1}(\varphi, \lambda, \chi) \sin(iT) + a_{2i}(\varphi, \lambda, \chi) \cos(iT)]
$$
\n
$$
a_{2i}(\varphi, \lambda, \chi) = \sum_{k=0}^{K} \sin^k \chi \left[ U_{2i, 0, k} + \sum_{j=1}^{J} (U_{2i, j, 2k} \cos(j\varphi) + U_{2i, j, 2k+1} \sin(j\varphi)) \cos^j \lambda \right], \quad i = (0, I)
$$
\n
$$
a_{2i-1}(\varphi, \lambda, \chi) = \sum_{k=0}^{K} \sin^k \chi \left[ U_{2i-1, 0, k} + \sum_{j=1}^{J} (U_{2i-1, j, 2k} \cos(j\varphi) + U_{2i-1, j, 2k+1} \sin(j\varphi)) \cos^j \lambda \right], \quad i = (1, I)
$$

 $\bullet$ Introduce a factor  $F=R_{\text{eff}}/100$  to get the effective sunspot  $R_{\text{eff}}$ ,

$$
f \circ F2 = F \left\{ a_0^{(0)}(\varphi, \lambda, \chi) + \sum_{i=1}^{I} \left[ a_{2i-1}^{(0)}(\varphi, \lambda, \chi) \sin(iT) + a_{2i}^{(0)}(\varphi, \lambda, \chi) \cos(iT) \right] \right\}
$$
  
+ 
$$
(1 - F) \left\{ a_0^{(100)}(\varphi, \lambda, \chi) + \sum_{i=1}^{I} \left[ a_{2i-1}^{(100)}(\varphi, \lambda, \chi) \sin(iT) + a_{2i}^{(100)}(\varphi, \lambda, \chi) \cos(iT) \right] \right\}
$$
  
= 
$$
\left\{ a_0^{(100)}(\varphi, \lambda, \chi) + \sum_{i=1}^{I} \left[ a_{2i-1}^{(100)}(\varphi, \lambda, \chi) \sin(iT) + a_{2i}^{(100)}(\varphi, \lambda, \chi) \cos(iT) \right] \right\}
$$
  
+ 
$$
F \left\{ \left[ a_0^{(0)}(\varphi, \lambda, \chi) - a_0^{(100)}(\varphi, \lambda, \chi) \right] + \sum_{i=1}^{I} \left[ \left( a_{2i-1}^{(0)}(\varphi, \lambda, \chi) - a_{2i-1}^{(100)}(\varphi, \lambda, \chi) \right) \sin(iT) \right] \right\}
$$
  

$$
a_{2i}^{(r)}(\varphi, \lambda, \chi) = \sum_{k=0}^{K} \sin^k \chi \left[ U_{2i,0,k}^{(r)} + \sum_{j=1}^{J} \left( U_{2i,j,2k}^{(r)} \cos(j\varphi) + U_{2i,j,2k+1}^{(r)} \sin(j\varphi) \right) \cos^j \lambda \right], i = (0, I), r = 0, 100
$$
  

$$
a_{2i-1}^{(r)}(\varphi, \lambda, \chi) = \sum_{k=0}^{K} \sin^k \chi \left[ U_{2i-1,0,k}^{(r)} + \sum_{j=1}^{J} \left( U_{2i-1,j,2k}^{(r)} \cos(j\varphi) + U_{2i-1,j,2k+1}^{(r)} \sin(j\varphi) \right) \cos^j \lambda \right], i = (1, I), r = 0, 100
$$

## Initial coefficients (2)

• Determine the factor by minimizing (least squares fitting)

$$
\begin{bmatrix}\na_{0}^{(100)}(\varphi_{m},\lambda_{m},\chi_{m})+\sum_{i=1}^{I}\left[\alpha_{2i-1}^{(100)}(\varphi_{m},\lambda_{m},\chi_{m})\sin(iT_{mn})+\alpha_{2i}^{(100)}(\varphi_{m},\lambda_{m},\chi_{m})\cos(iT_{mn})\right]^{2} \\
\varepsilon=\sum_{m=1}^{M}\sum_{n=1}^{N}\left[\left[\alpha_{0}^{(0)}(\varphi_{m},\lambda_{m},\chi_{m})-\alpha_{0}^{(100)}(\varphi_{m},\lambda_{m},\chi_{m})\right]\right]^{2} \\
+F\left[\left[\alpha_{2i-1}^{(0)}(\varphi_{m},\lambda_{m},\chi_{m})-\alpha_{2i-1}^{(100)}(\varphi_{m},\lambda_{m},\chi_{m})\right]\sin(iT_{mn})\right]-Q_{mn} \\
C_{mm}^{(100)}=\alpha_{0}^{(100)}(\varphi_{m},\lambda_{m},\chi_{m})+\sum_{i=1}^{I}\left[\alpha_{2i-1}^{(100)}(\varphi_{m},\lambda_{m},\chi_{m})\sin(iT_{mn})+\alpha_{2i}^{(100)}(\varphi_{m},\lambda_{m},\chi_{m})\cos(iT_{mn})\right]\n\end{bmatrix}.
$$

$$
\begin{bmatrix}\nC_{mm}^{(100)} = \left[\alpha_{0}^{(0)}(\varphi_{m},\lambda_{m},\chi_{m})-\alpha_{0}^{(100)}(\varphi_{m},\lambda_{m},\chi_{m})\sin(iT_{mn})+\alpha_{2i}^{(100)}(\varphi_{m},\lambda_{m},\chi_{m})\cos(iT_{mn})\right] \\
C_{mm}^{(0-100)} = \left[\alpha_{0}^{(0)}(\varphi_{m},\lambda_{m},\chi_{m})-\alpha_{0}^{(100)}(\varphi_{m},\lambda_{m},\chi_{m})\right]+\sum_{i=1}^{I}\left[\alpha_{2i-1}^{(0)}(\varphi_{m},\lambda_{m},\chi_{m})-\alpha_{2i-1}^{(100)}(\varphi_{m},\lambda_{m},\chi_{m})\right]\sin(iT_{mn}) \\
\varepsilon=\sum_{m=1}^{M}\sum_{n=1}^{N}\left\{C_{mm}^{(100)}+FC_{mm}^{(0-100)}-\mathcal{Q}_{mm}\right\}^{2} \\
\frac{\partial
$$

# Initial coefficients (3)

• The initial coefficients

$$
U_{i,j,k} = U_{i,j,k}^{(100)} + F\left(U_{i,j,k}^{(0)} - U_{i,j,k}^{(100)}\right),
$$
  
\n
$$
i \in [0,2I], \ j \in [0,J], \ k \in [0,2K+1]
$$
  
\n
$$
R_{\text{eff}} = 100F
$$

#### Adjustment for diurnal variation

$$
(1) \text{ Diurnal variation} \begin{bmatrix} \n\int_{i=1}^{N} \left[ a_{i}(\varphi, \lambda, \chi) + \sum_{i=1}^{I} \left[ a_{i-1}(\varphi, \lambda, \chi) \sin(i\mathcal{T}) + a_{i}(\varphi, \lambda, \chi) \cos(i\mathcal{T}) \right] \n\end{bmatrix} \n\begin{bmatrix} \n\int_{\alpha_{2i}}^{N} (\varphi, \lambda, \chi) \, e^{-\sum_{k=0}^{K} \sin^{k} \chi} \left[ U_{2i,0,k} + \sum_{j=1}^{J} \left( U_{2i,j,2k} \cos(j\varphi) + U_{2i,j,2k+1} \sin(j\varphi) \right) \cos^{j} \lambda \right], \quad i = (0, I) \n\end{bmatrix} \n\begin{bmatrix} \n\int_{\alpha_{2i-1}}^{N} (\varphi, \lambda, \chi) \, e^{-\sum_{k=0}^{K} \sin^{k} \chi} \left[ U_{2i-1,0,k} + \sum_{j=1}^{J} \left( U_{2i-1,j,2k} \cos(j\varphi) + U_{2i-1,j,2k+1} \sin(j\varphi) \right) \cos^{j} \lambda \right], \quad i = (1, I) \n\end{bmatrix}
$$

 $\bullet$  Introduce (2I+1=13) correction factors. Each factor adjusts one component.

$$
F_i^{(T)}, i \in [0, 2I]
$$
  
 
$$
f \circ F2 = F_0^{(T)} a_0(\varphi, \lambda, \chi) + \sum_{i=1}^I \Big[ F_{2i-1}^{(T)} a_{2i-1}(\varphi, \lambda, \chi) \sin(iT) + F_{2i}^{(T)} a_{2i}(\varphi, \lambda, \chi) \cos(iT) \Big]
$$

 $\bullet$ Determine the factors by minimizing (least squares fitting)

$$
\varepsilon^{(T)} = \sum_{m=1}^{M} \sum_{n=1}^{N} \left\{ F_0^{(T)} a_0(\varphi_m, \lambda_m, \chi_m) + \sum_{i=1}^{I} \left[ F_{2i-1}^{(T)} a_{2i-1}(\varphi_m, \lambda_m, \chi_m) \sin(iT_{mn}) \right] - Q_{mn} \right\}^2
$$

• Adjust the coefficients

$$
\left| F_i^{(T)} U_{i,j,k} \Rightarrow U_{i,j,k}, \qquad i \in [0,2I], \ j \in [0,J], \ k \in [0,2K+1] \right|
$$

#### Adjustment for geographic location variation

(2) Location variation

$$
\oint_{\mathcal{D}} \oint_{\mathcal{D}} F2 = b_0(T, \chi) + \sum_{j=1}^{J} \Big[ b_{2j-1}(T, \chi) \sin(j\varphi) \cos^j \lambda + b_{2j}(T, \chi) \cos(j\varphi) \cos^j \lambda \Big] \n\boxed{b_0(T, \chi) = \sum_{k=0}^{K} \sin^k \chi \Big[ U_{0,0,k} + \sum_{i=1}^{J} \Big( U_{2i-1,0,k} \sin(iT) + U_{2i,0,k} \cos(iT) \Big) \Big] \n\boxed{b_{2j}(T, \chi) = \sum_{k=0}^{K} \sin^k \chi \Big[ U_{0,j,2k} + \sum_{i=1}^{J} \Big( U_{2i-1,j,2k} \sin(iT) + U_{2i,j,2k} \cos(iT) \Big) \Big], \ j \in [1, J] \n\boxed{b_{2j-1}(T, \chi) = \sum_{k=0}^{K} \sin^k \chi \Big[ U_{0,j,2k+1} + \sum_{i=1}^{J} \Big( U_{2i-1,j,2k+1} \sin(iT) + U_{2i,j,2k+1} \cos(iT) \Big) \Big], \ j \in [1, J] \n\boxed{b_{2j-1}(T, \chi) = \sum_{k=0}^{K} \sin^k \chi \Big[ U_{0,j,2k+1} + \sum_{i=1}^{J} \Big( U_{2i-1,j,2k+1} \sin(iT) + U_{2i,j,2k+1} \cos(iT) \Big) \Big], \ j \in [1, J] }
$$

 $\bullet$ Introduce  $(2J+1=17)$  correction factors

$$
F_j^{(L)}, j \in [0, 2J]
$$
  
\n
$$
f \circ F2 = F_0^{(L)} b_0(T, \chi) + \sum_{j=1}^J \Big[ F_{2j-1}^{(L)} b_{2j-1}(T, \chi) \sin(j\varphi) \cos^j \lambda + F_{2j}^{(L)} b_{2j}(T, \chi) \cos(j\varphi) \cos^j \lambda \Big]
$$

 $\bullet$ Determine the factors by minimizing

$$
\varepsilon^{(L)} = \sum_{m=1}^{M} \sum_{n=1}^{N} \left\{ F_0^{(L)} b_0(T_{mn}, \chi_m) + \sum_{j=1}^{J} \left[ \frac{F_{2j-1}^{(L)} b_{2j-1}(T_{mn}, \chi_m) \sin(j\varphi_m) \cos^j \lambda_m}{+ F_{2j}^{(L)} b_{2j}(T_{mn}, \chi_m) \cos(j\varphi) \cos^j \lambda_m} \right] - Q_{mn} \right\}^2
$$

•Adjust the coefficients

> $\left\{F_0^{(L)}U_{i,0,k}\Rightarrow U_{i,0,k}\right\}, \qquad i\in[0,2I],$ {<br>{  $i, j, 2k \rightarrow 0$   $i, j, 2k$  $\begin{aligned} \n\int_0^{(L)} U_{i,0,k} &\Rightarrow U_{i,0,k} \, \n\end{aligned}$ <br>  $\begin{aligned} \n\int_{2j}^{(L)} U_{i,j,2k} &\Rightarrow U_{i,j,2k} \n\end{aligned}$  $i \in [0, 2I], k \in [0, K]$  $i \in [0, 2I], j \in [1, J], k \in [0, K]$  $i, 0, k \longrightarrow U_{i, 0, k}$  $i, j, 2k \rightarrow o_{i,j,2k}$  $_{i,j}$ L  $U_j^{L_j} U_{i,j,2k} \Rightarrow U_{i,j,2k}$ <br>  $U_{j-1}^{L_j} U_{i,j,2k+1} \Rightarrow U_{i,j,2k}$ FF F $U_{i,j} \Rightarrow U_{i,j}$ ,  $i \in [0,2I], k \in [0,K]$  U U $\bigcup_{i=1}^{n_1, n_2, \dots, n_k} \bigg\}, \quad i \in [0, 2I], j \in [1, J], k \in [0, K]$  $\Rightarrow U_{i_0}, \quad \qquad l \in [0, 2l], k \in [$  $\begin{cases} F_{2j}^{(L)}U_{i,j,2k} \Rightarrow U_{i,j,2k} \\ F_{2j-1}^{(L)}U_{i,j,2k+1} \Rightarrow U_{i,j,2k+1} \end{cases}, \quad i \in [0,2I], j \in [1,J], k \in [$

#### Adjustment for geomagnetic location variation

$$
(3) \text{ Geomagnetic-latitudal}
$$
\n
$$
(3) \text{ Gevmaometric-latitudal}
$$
\n
$$
c_{k}(T,\varphi,\lambda) = \begin{cases}\nU_{0,0,k} + \sum_{i=1}^{I} (U_{2i-1,0,k} \sin(iT) + U_{2i,0,k} \cos(iT)) \\
+ \sum_{j=1}^{J} \cos(j\varphi) \cos^{j} \lambda \left[ U_{0,j,2k} + \sum_{i=1}^{I} (U_{2i-1,j,2k} \sin(iT) + U_{2i,j,2k} \cos(iT)) \right] \\
+ \sum_{j=1}^{J} \sin(j\varphi) \cos^{j} \lambda \left[ U_{0,j,2k+1} + \sum_{i=1}^{I} (U_{2i-1,j,2k+1} \sin(iT) + U_{2i,j,2k+1} \cos(iT)) \right]\n\end{cases}, k \in [0, K]
$$

 $\bullet$ Introduce  $(K+1=12)$  correction factors.

$$
\begin{aligned}\nF_k^{(M)}, & k \in [0, K] \\
for \quad 2 = \sum_{k=0}^K F_k^{(M)} c_k(T, \varphi, \lambda) \sin^k \chi\n\end{aligned}
$$

 $\bullet$ Determine the factors by minimizing

$$
\varepsilon^{(M)} = \sum_{m=1}^{M} \sum_{n=1}^{N} \left\{ \sum_{k=0}^{K} F_{k}^{(M)} c_{k}(T_{mn}, \varphi_{m}, \lambda_{m}) \sin^{k} \chi_{m} - Q_{mn} \right\}^{2}
$$

• Adjust the coefficients

$$
\left\{\n \begin{aligned}\n F_k^{(M)} U_{i,j,2k} &\Rightarrow U_{i,j,2k} \\
 F_k^{(M)} U_{i,j,2k+1} &\Rightarrow U_{i,j,2k+1}\n \end{aligned}\n \right\}, \quad i \in [0,2I], \quad j \in [0,J], \quad k \in [0,K]
$$

#### Adjustment for geomagnetic correction

Geomagnetic-latitudal  $c_k^{(0)}(T, \varphi, \lambda) = U_{0,0,k} + \sum_{i=1}^k (U_{2i-1,0,k} \sin(iT) + U_{2i,0,k} \cos(iT)),$  $L_k^{(2)}(T,\varphi,\lambda) = \sum cos(j\varphi) cos\theta$  $C^{(0)}(T, \alpha, \lambda)$  sin<sup>k</sup>  $\gamma + \sum c^{(2)}(T, \alpha, \lambda)$  sin<sup>k</sup>  $\gamma + \sum c^{(1)}$ 0 and  $k=0$  by  $k=0$  by  $k=0$  $2 = \sum_{k} c_k^{(0)}(T, \varphi, \lambda) \sin^k \chi + \sum_{k} c_k^{(2)}(T, \varphi, \lambda) \sin^k \chi + \sum_{k} c_k^{(1)}(T, \varphi, \lambda) \sin^k \chi$ (3) Geomagnetic-latitudal  $\begin{cases} c_k^{(0)}(T, \varphi, \lambda) = U_{0,0,k} + \sum_{i=1}^k (U_{2i-1,0,k} \sin(iT) + U_{2i,0,k} \cos(iT)), & k \in [0, K] \\ \text{correction} & \text{if } \frac{1}{\sqrt{2\pi}} \end{cases}$ correction  $U_k^{(0)}(T,\varphi,\lambda) = U_{0,0,k} + \sum_{i=1}^I (U_{2i-1,0,k} \sin(iT) + U_{2i,0,k})$  $\sum_{k=0}^K c_k^{(0)}(T,\varphi,\lambda) \sin^k \chi + \sum_{k=0}^K c_k^{(2)}(T,\varphi,\lambda) \sin^k \chi + \sum_{k=0}^K c_k^{(1)}(T,\varphi,\lambda) \sin^k \chi$  $c_k^{(2)}(T,\varphi,\lambda) = \sum_{i=1}^{\infty} \cos(j\varphi) \cos^j\theta$  $f \circ F2 = \sum_{k=0}^{\infty} c_k^{(0)}(T, \varphi, \lambda) \sin^k \chi + \sum_{k=0}^{\infty} c_k^{(2)}(T, \varphi, \lambda) \sin^k \chi + \sum_{k=0}^{\infty} c_k^{(1)}(T, \varphi, \lambda) \sin^k \chi$  $c_k^{(0)}(T,\varphi,\lambda) = U_{0,0,k} + \sum (U_{2i-1,0,k} \sin(iT) + U_{2i,0,k} \cos(iT)), \quad k \in [0,K]$  $\chi_{k=0}$ <br>  $\varphi$ ,  $\lambda$ ) =  $U_{0,0,k}$  +  $\sum_{i=1}^{I} (U_{2i-1,0,k} \sin(iT) + U_{2i,0,k} \cos(iT)), \quad k \in [0,1]$  $= U_{0,0,k} + \sum_{i=1}^{k} (U_{2i-1,0,k} \sin(iT) + U_{2i,0,k} \cos(iT)), \quad k \in$ +  $\sum_{i=1} (U_{2i-1,0,k} \sin(iT) + U_{2i,0,k} \cos(iT)), \quad k$ = $=\sum c_k^{(0)}(T,\varphi,\lambda)\sin^k\chi+\sum c_k^{(2)}(T,\varphi,\lambda)\sin^k\chi+\sum$  $(U_{2i-1,j,2k} \sin(iT) + U_{2i,j,2k} \cos(iT))\bigg]$  $U_{k}^{(1)}(T,\varphi,\lambda) = \sum_{j=1}^{\infty} \sin(j\varphi) \cos^{j} \lambda \left[ U_{0,j,2k+1} + \sum_{i=1}^{N} \left( U_{2i-1,j,2k+1} \sin(iT) + U_{2i,j,2k+1} \cos(iT) \right) \right],$  $\sum_{i=1}^{\infty}$   $\cos(y\psi)$   $\cos \lambda \left[ \begin{array}{c} 0_{i,j,2k} \\ 0_{i,j,2k} \end{array} \right]$   $\sum_{i=1}^{\infty}$   $\left( \begin{array}{c} 0_{2i-1,j,2k} \\ 0_{2i-1,j,2k} \end{array} \right)$   $\sum_{i=1}^{\infty}$  $\sin(iT) + U_{2i,j, 2k} \cos(iT)$ ,  $k \in [0, K]$  $(T, \varphi, \lambda) = \sum \sin(j\varphi) \cos^{j} \lambda \left[ U_{0,j,2k+1} + \sum (U_{2i-1,j,2k+1} \sin(iT) + U_{2i,j,2k+1} \cos(iT)) \right], \quad k \in [0, K]$  $\frac{J}{I}$  is the set of  $\frac{I}{I}$  $\sum_{j=1}^{\infty} \frac{\cos(j\varphi)\cos \pi}{\cos \pi} \bigg[ \bigg[ \big( \frac{1}{2} \big) \big( \frac{1}{2} \big) \big( \frac{1}{2} \big) \big( \frac{1}{2} \big) \big( \frac{1}{2} \big) \big( \frac{1}{2} \big) \big( \frac{1}{2} \big) \big( \frac{1}{2} \big) \big( \frac{1}{2} \big) \big( \frac{1}{2} \big) \big( \frac{1}{2} \big) \big( \frac{1}{2} \big) \big( \frac{1}{2} \big) \big( \frac{1}{2} \big)$  $J_k^{(1)}(T,\varphi,\lambda) = \sum_{j=1}^J \sin(j\varphi) \cos^j \lambda \left[ U_{0,j,2k+1} + \sum_{i=1}^I \left( U_{2i-1,j,2k+1} \sin(iT) + U_{2i,j,2k+1} \right) \right]$  $U_{\alpha\to 2}$  +  $\sum$   $(U_{\alpha\to \alpha}$  sin(iT) +  $U_{\alpha\to \alpha}$  cos(iT)) |  $k \in [0, K]$  $c_k^{(1)}(T,\varphi,\lambda) = \sum_{j=1}^{\infty} \sin(j\varphi) \cos^j \lambda \left[ U_{0,j,2k+1} + \sum_{i=1}^{\infty} \left( U_{2i-1,j,2k+1} \sin(iT) + U_{2i,j,2k+1} \cos(iT) \right) \right], \quad k \in [0,K]$  $\sum_{j=1}^{\infty}$  cos(j $\varphi$ ) cos<sup>7</sup>  $\lambda \left[ U_{0,j,2k} + \sum_{j=1}^{\infty} \left( U_{2j-1} \right) \right]$  $\begin{bmatrix} I & \pm \sum (II & \sin(iT) + II & \cos(iT) \end{bmatrix}$ I  $\left[ U_{0,j,2k} + \sum_{i=1}^{\infty} (U_{2i-1,j,2k} \sin(iT) + U_{2i,j,2k} \cos(iT)) \right], \quad k \in \mathbb{R}$  $=\sum_{j=1}^{J} \sin(j\varphi) \cos^{j} \lambda \left[ U_{0,j,2k+1} + \sum_{i=1}^{I} \left( U_{2i-1,j,2k+1} \sin(iT) + U_{2i,j,2k+1} \cos(iT) \right) \right], \quad k \in \mathbb{N}$  $\sum$ cos $(j\varphi)$ cos<sup>j</sup>  $\lambda | U_{0,j,2k} + \sum$  $\sum$ sin(j $\varphi$ )cos<sup>j</sup>  $\lambda$   $U_{0,j,2k+1}$  +  $\sum$ 

 $\bullet$ Introduce  $(3(K+1)=36)$  correction factors.

$$
\begin{aligned}\nF_k^{(M,0)}, \ F_k^{(M,2)}, \ F_k^{(M,1)}, \quad k \in [0, K] \\
for \ 2 = \sum_{k=0}^K \Big[ F_k^{(M,0)} c_k^{(0)}(T_{mn}, \varphi_m, \lambda_m) + F_k^{(M,2)} c_k^{(2)}(T_{mn}, \varphi_m, \lambda_m) + F_k^{(M,1)} c_k^{(1)}(T_{mn}, \varphi_m, \lambda_m) \Big] \sin^k \chi\n\end{aligned}
$$

 $\bullet$ Determine the factors by minimizing

$$
\varepsilon^{(M)} = \sum_{m=1}^{M} \sum_{n=1}^{N} \left\{ \sum_{k=0}^{K} \left[ F_{k}^{(M,0)} c_{k}^{(0)}(T_{mn}, \varphi_{m}, \lambda_{m}) + F_{k}^{(M,2)} c_{k}^{(2)}(T_{mn}, \varphi_{m}, \lambda_{m}) + F_{k}^{(M,1)} c_{k}^{(1)}(T_{mn}, \varphi_{m}, \lambda_{m}) \right] \sin^{k} \chi_{m} - Q_{mn} \right\}^{2}
$$

 $\bigg)$ 

 $\left\{ \right\}$ 

•Adjust the coefficients

$$
\begin{cases}\nF_k^{(M,0)} U_{i,0,k} \Rightarrow U_{i,0,k}, & i \in [0,2I], j = 0, k \in [0, K] \\
F_k^{(M,2)} U_{i,j,2k} \Rightarrow U_{i,j,2k}, & i \in [0,2I], j \in [1, J], k \in [0, K] \\
F_k^{(M,1)} U_{i,j,2k+1} \Rightarrow U_{i,j,2k+1}, & i \in [0,2I], j \in [1, J], k \in [0, K]\n\end{cases}
$$

 $<21>$ 

### Real time data

Real time data (from GIRO or any other data base)Station location:  $(\varphi_m, \lambda_m)$ ,  $m = 1, 2, ..., M$ Observations in the last 24 hours:  $T_{mn}$ ,  $n = 1, 2, \dots$ , (the data samples may not be evenly spaced):hours:  $T_{mn}$ ,  $n = 1, 2, ..., N$ =

 $\mathcal{Q}(\varphi_m, \lambda_m; T_{mn}),$ mn $\mathcal{Q}_{\scriptscriptstyle{mn}}\equiv\mathcal{Q}(\varphi_{\scriptscriptstyle{m}},\lambda_{\scriptscriptstyle{m}};T_{\scriptscriptstyle{p}})$  $\pmb{\varphi}_{{\scriptscriptstyle m}},\pmb{\lambda}_{{\scriptscriptstyle n}}$ ≡ $\{Q_{mn} \equiv Q(\varphi_m, \lambda_m; T_{mn}), \; m = 1, 2, ..., M; \; n = 1, 2, ..., N\}$  $= 1, 2, ..., M$ ;  $n = 1$ 

Data quality: Most data points are reliable

If  $M = 40$  and  $N = 4 \times 24 = 96$ ,<br>Total data noints  $M \times N = 29$ 

Total data points  $=M \times N = 3840$ 

Considering the possibility of missing data,

the expected data points (tests) =  $\langle 2500, 3000 \rangle$ 

# Preliminary test results

- • Data:
	- 2011 December.
	- From 36 stations
- ELO Method
	- For a given UT time t, all the data for the previous 24 hours data are used.
	- To adjust the coefficients so that for the three variations: Diurnal variation, Geographic location variation and magnetic location variations are best match with the measured data.
	- In this method, each coefficient is adjusted but avoid to deal with large matrix equations.

### GIRO Stations

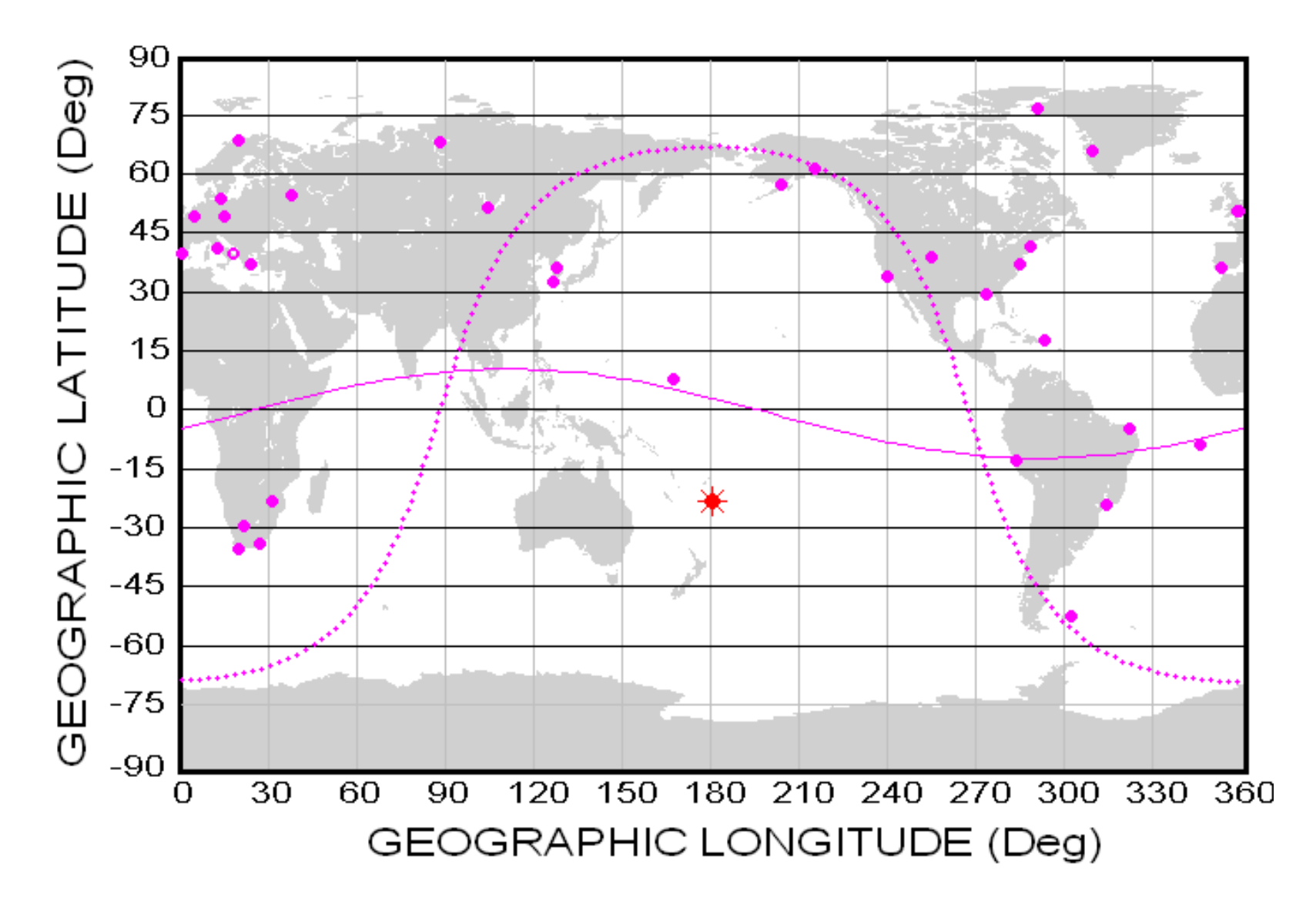

#### Testing Results – Global Map00 UT, December 2, 2011

foF2 (MHz) ~ LONGITUDE (Deg) and LATITUDE (Deg)

SSN: 61.0+/-16.6 IG: 67.3+/- 0.0 (PREDICTED for the month)

UT 00:00 Year:2011 Month:12 Day: 2 (336/Year)

#### foF2 (MHz) ~ LONGITUDE (Deg) and LATITUDE (Deg)

UT 00:00 Year:2011 Month:12 Day: 2 (336/Year) SSN: 61.0+/-16.6 IG: 67.3+/- 0.0 (PREDICTED for the month)

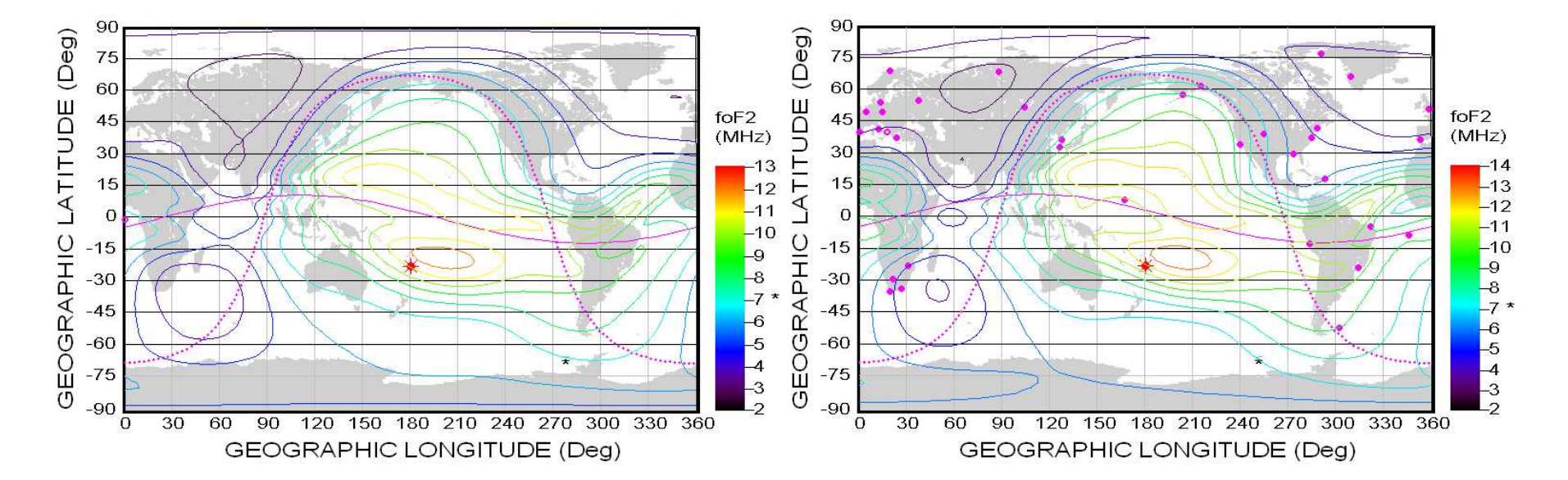

#### Testing Results – Global Map06 UT, December 2, 2011

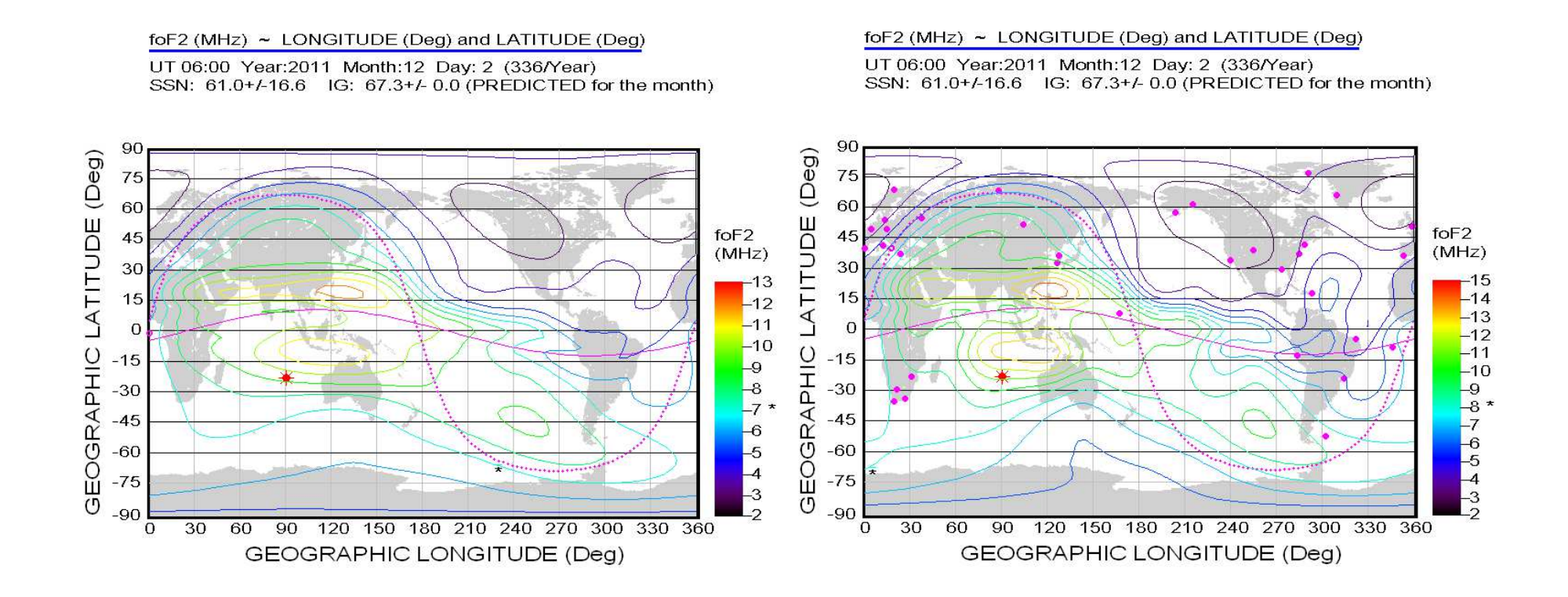

 $<26$ 

#### Testing Results – Global Map12 UT, December 2, 2011

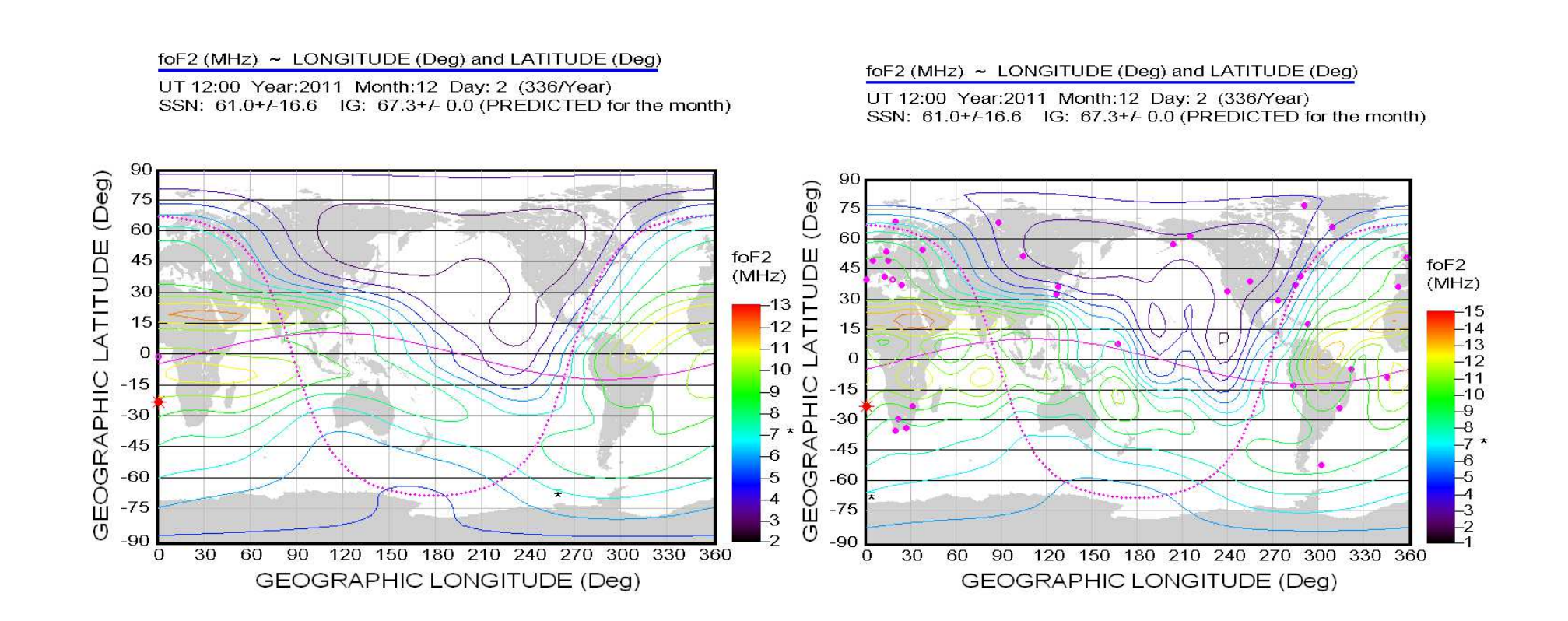

#### Testing Results – Global Map18 UT, December 2, 2011

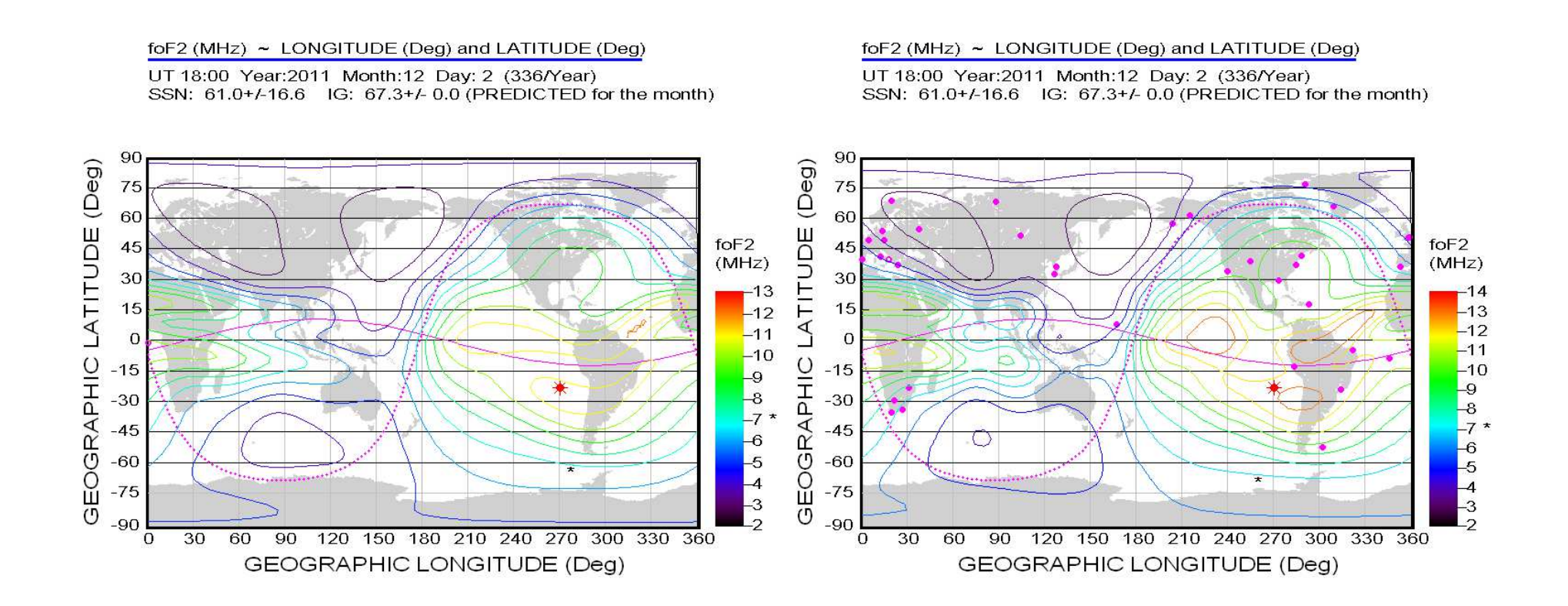

#### Testing Results – Using one station data only

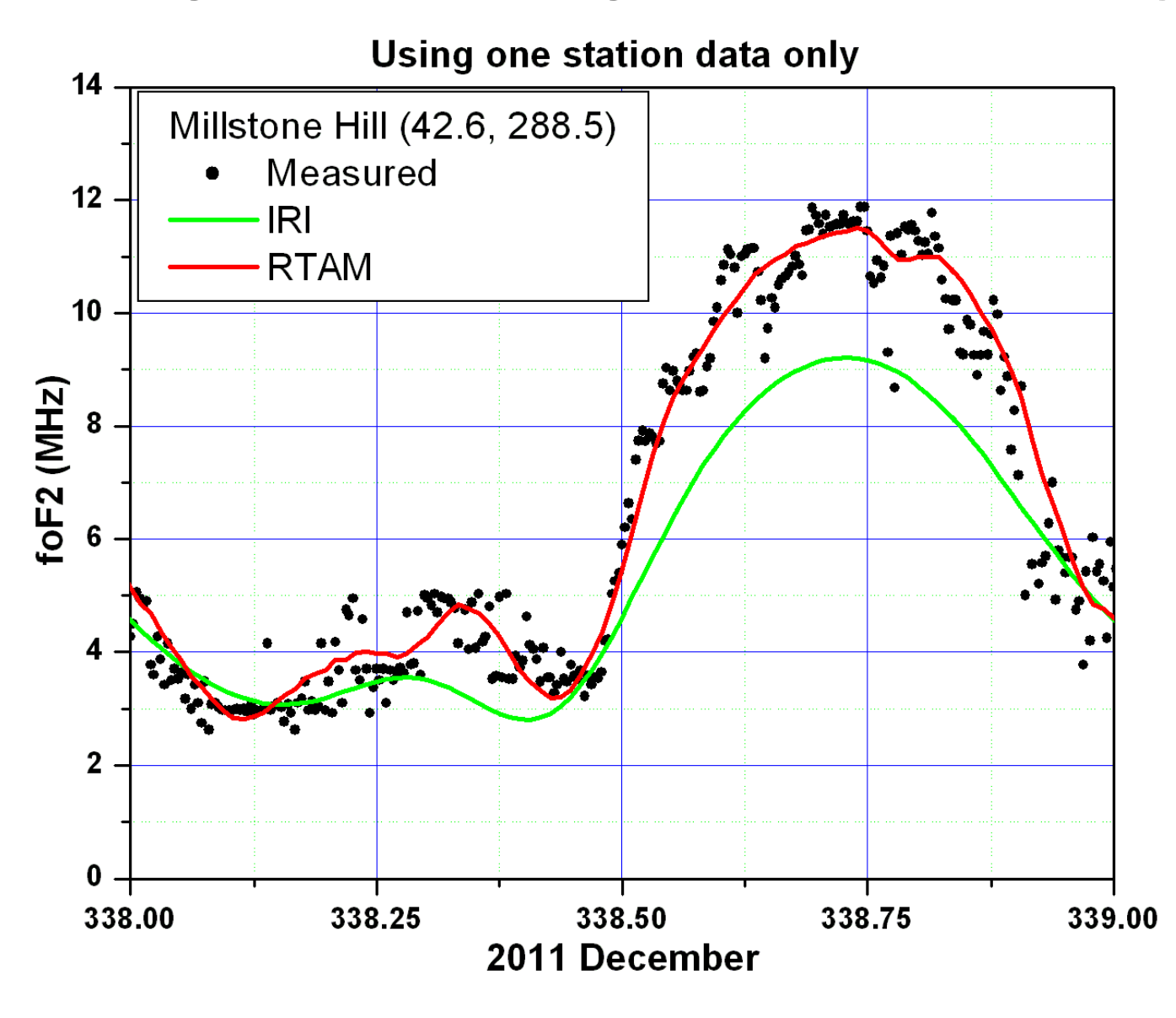

 $<29$ 

#### Testing Results – High Latitude Station

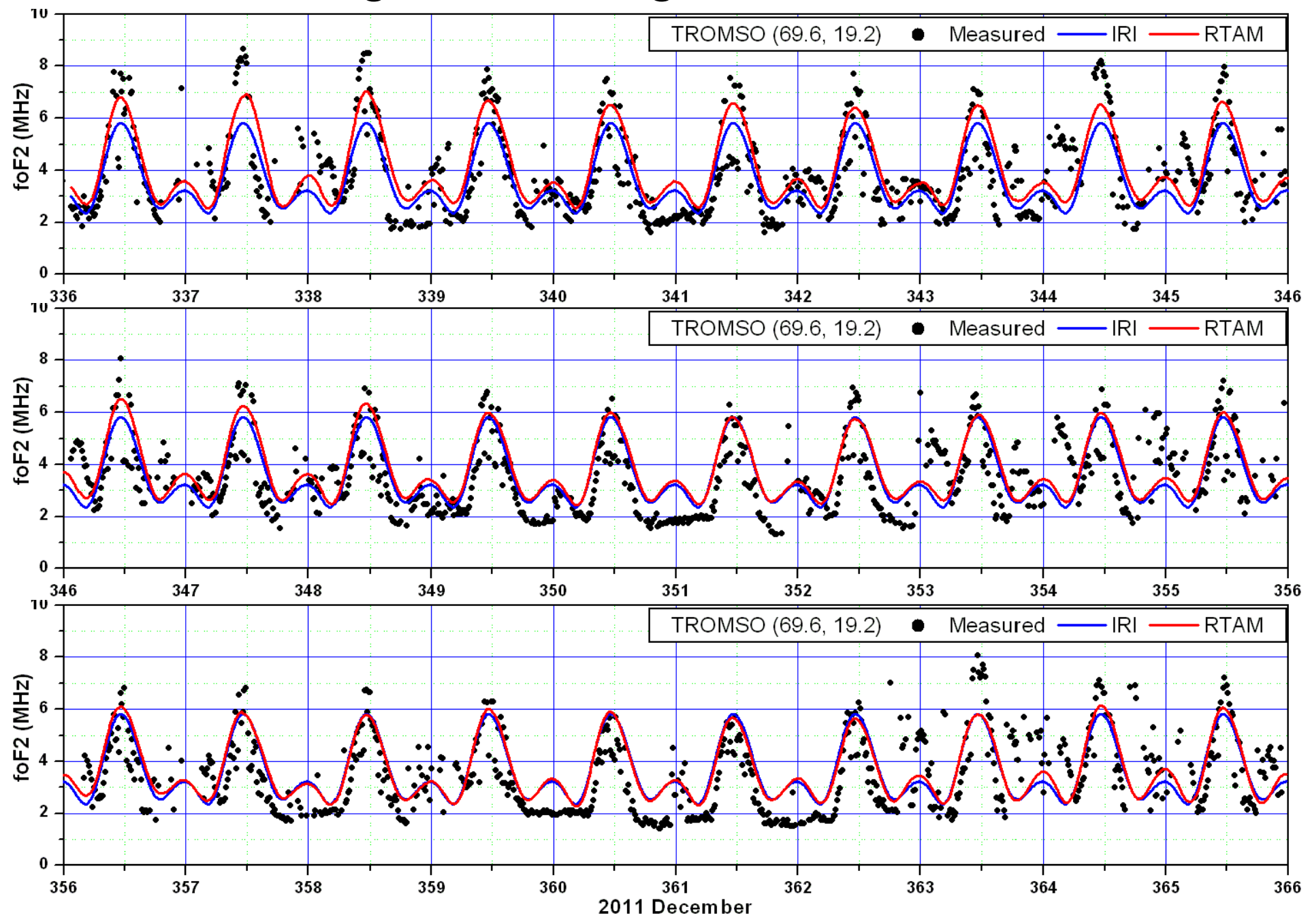

#### ${\bf 14}$ FAIRFORD (51.7, 358.5) Measured IRI **RTAM** ٠ 12 10 foF2 (MHz) 8 6 S  $\overline{2}$  $\pmb{0}$  $14\frac{336}{1}$ 337 341 342 343 344 345 346 338 339 340 FAIRFORD (51.7, 358.5)  $IRI$ **RTAM** Measured ● 12 10 foF2 (MHz) 8 6 aή w  $\mathbf 2$  $\bf{0}$  $\begin{array}{r} 346 \\ 14 \end{array}$ 352 353 347 348 349 350 351 354 355 356 FAIRFORD (51.7, 358.5) Measured IRI **RTAM** ۰  $12$ 10 foF2 (MHz) 8 6 Δ  $\sim$  $\mathbf 2$ 0  $\frac{1}{363}$ 357 358 359 360 365 356 361 362 364 366

#### Testing Results – Mid Latitude Station

2011 December

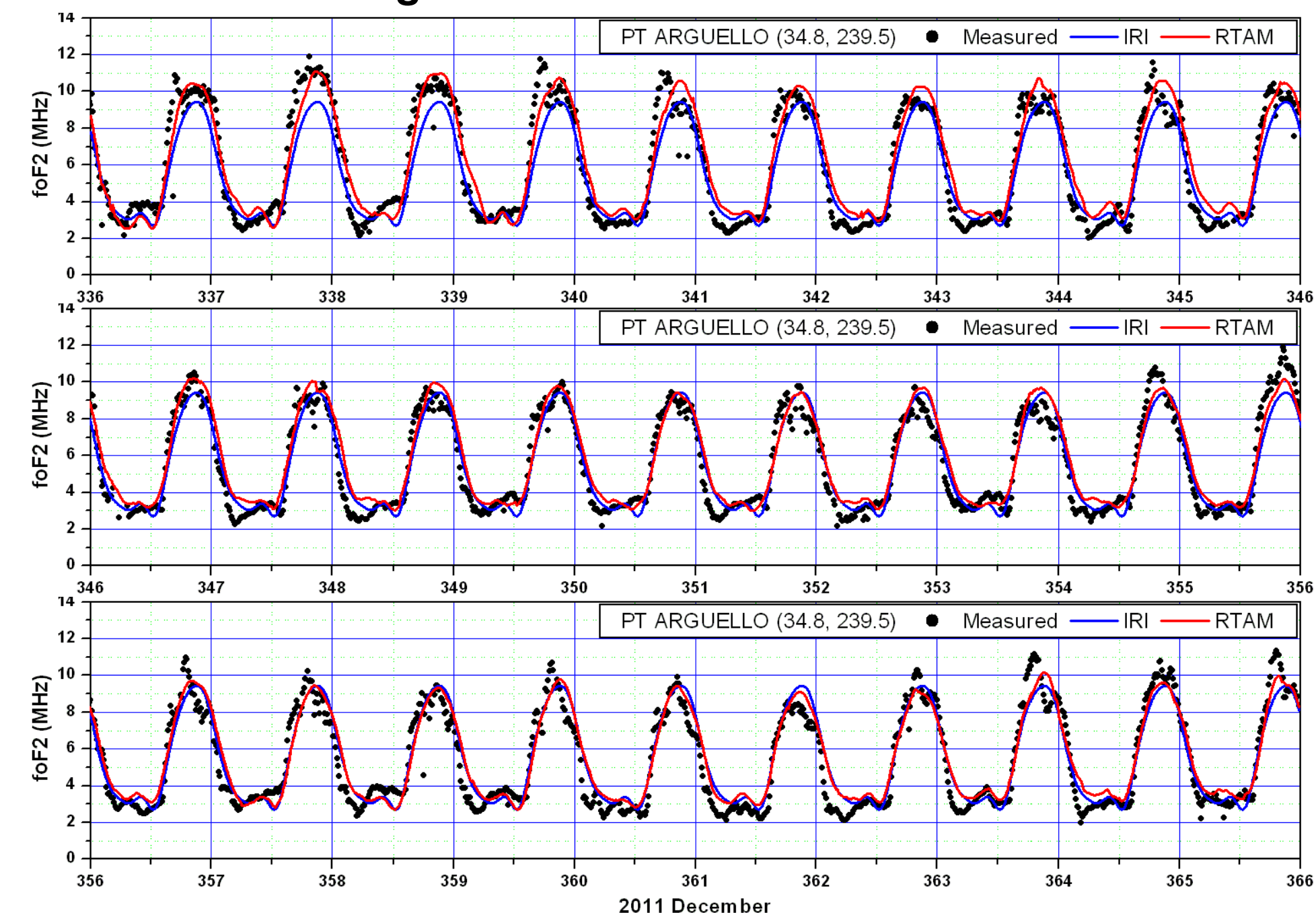

#### Testing Results – Mid Latitude Station

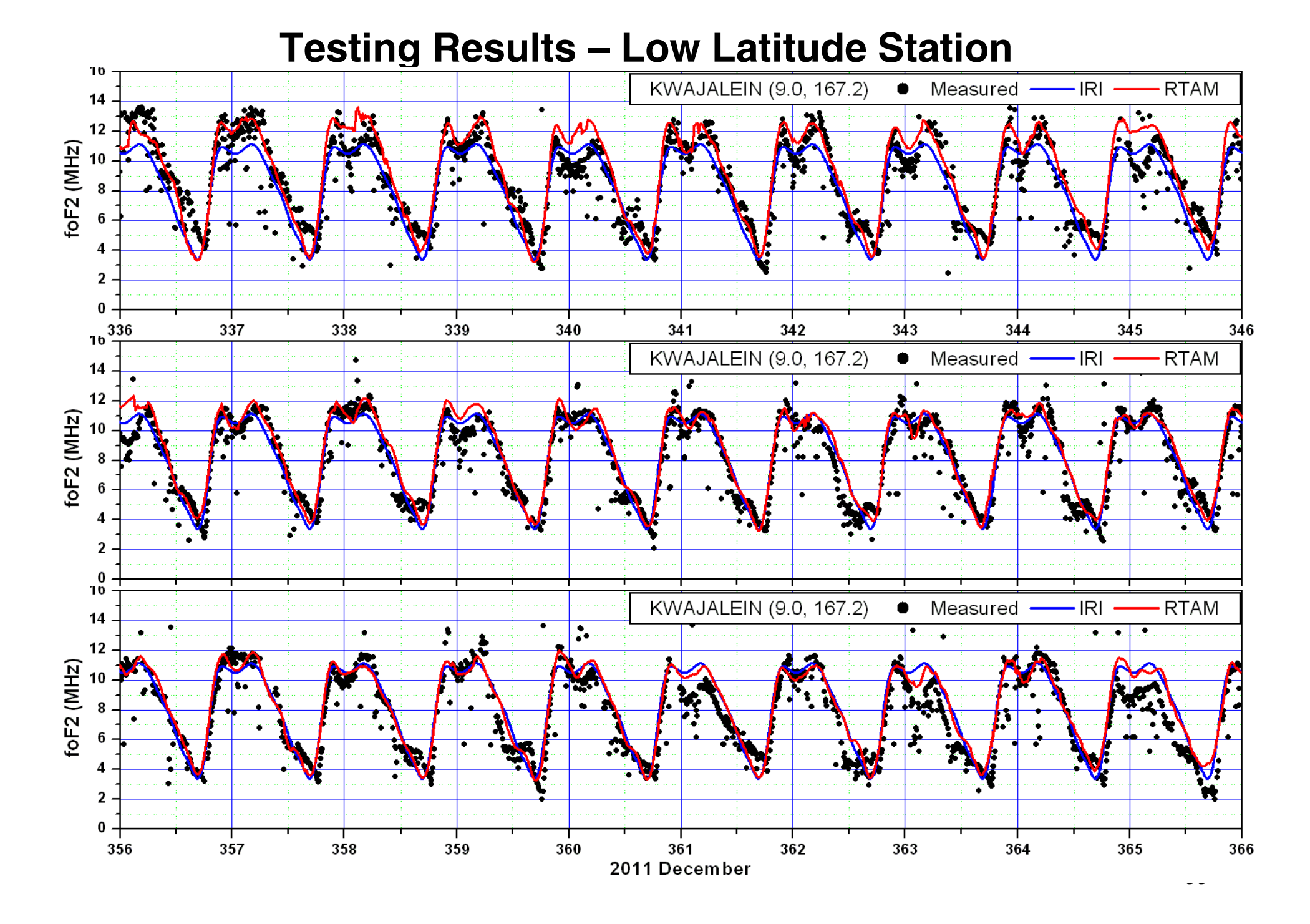

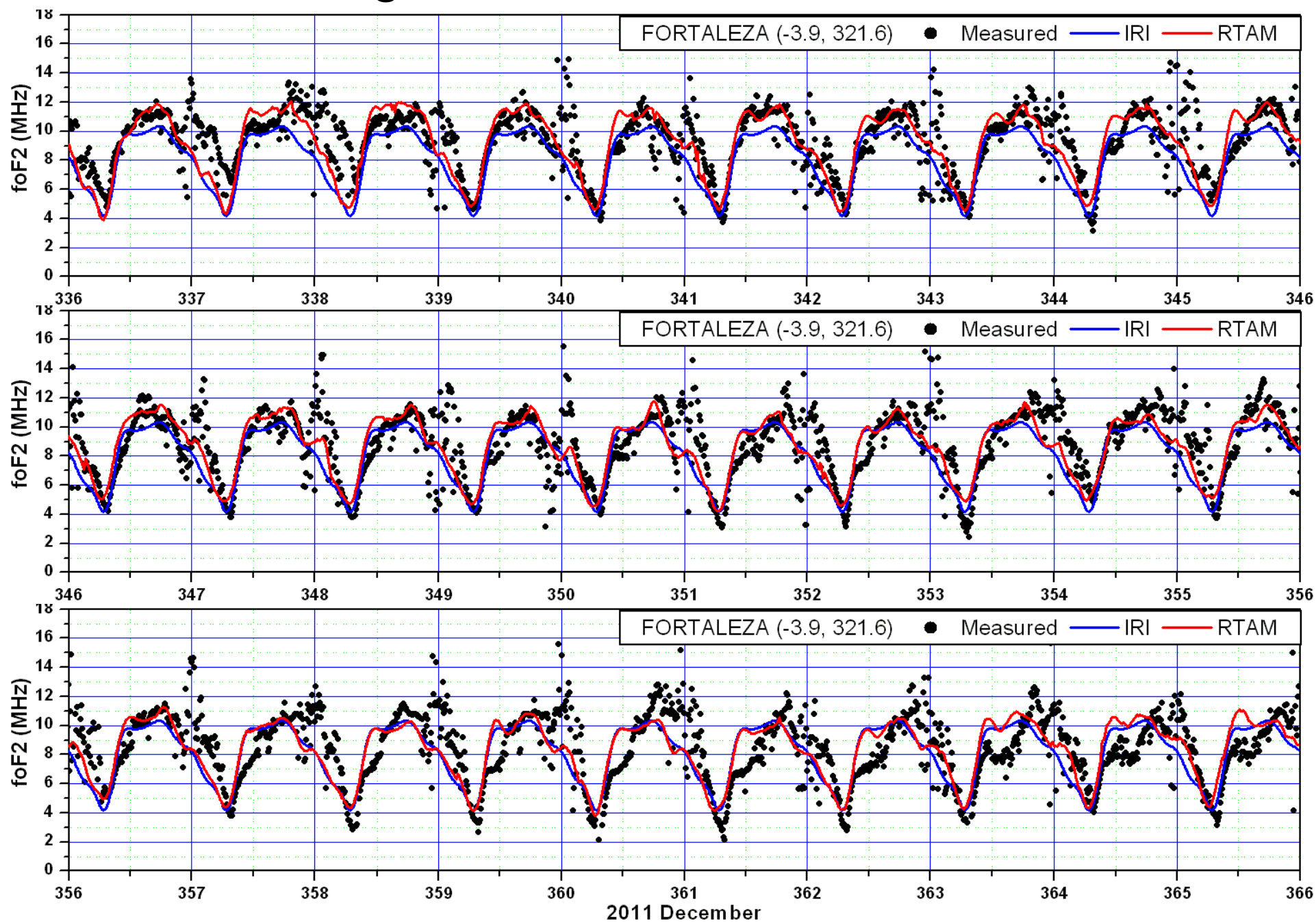

#### Testing Results – Low Latitude Station

## Discussions on ELO

- The adjustment for variations is to check and adjust the coefficients as to best match the observed temporal or spatial dependences of all the variation components. A group of correction factors adjusts not a few but the whole set of coefficients.
- There are no troubles arising from missing data point and/or using a few non-reliable data as the process does not directly check the components individually.
- The method is transparent and it can be applied to a small area using data from a single station. The input data is not limited to the data from the ground-based ionosonde network. Especially, mapping results can be obtained by this method using satellite measurements such as those from several topside sounding satellites.
- As it is believed that the model is good enough to describe the reality, the adjusted model should be valid to give a good estimation in an area with measured data. (In the theory of linear optimization, it has been proved that the adjusted result is converging for an increasing number of tests and independent of the initial model).

# ELO is Applied to GIRO (EXAMPLE)